# **UC ANR Video Production Checklist**

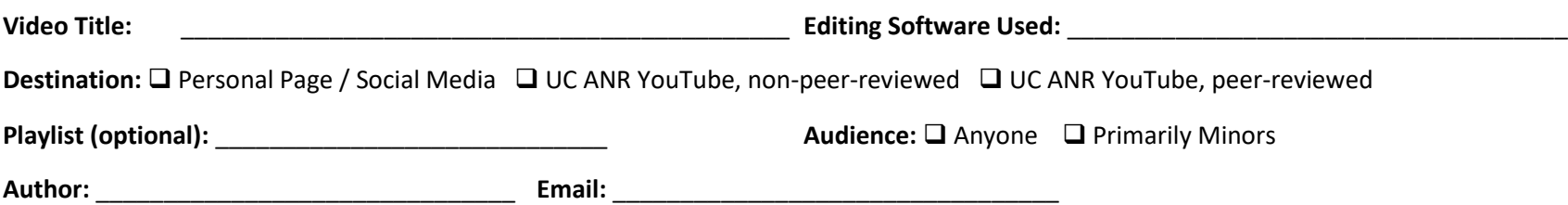

#### **Pre-Production**

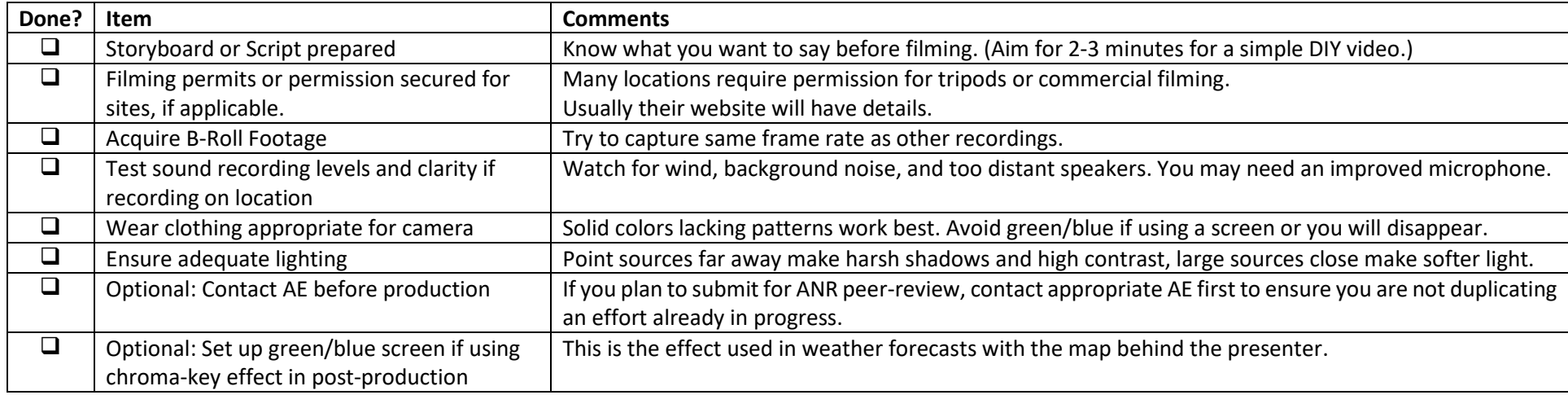

#### **Content Elements**

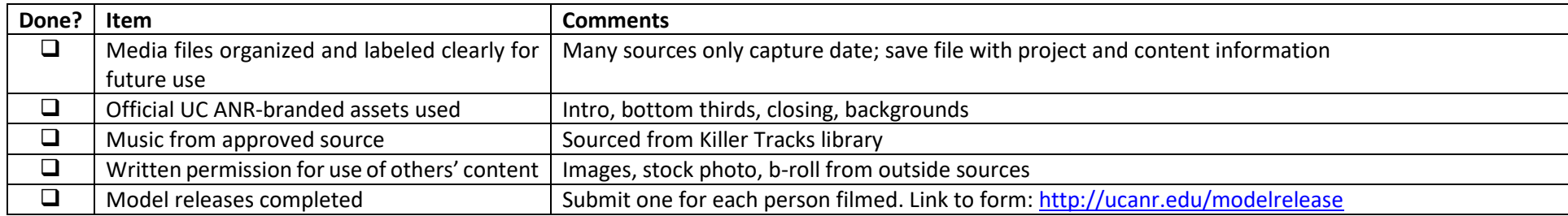

## **Video Editing**

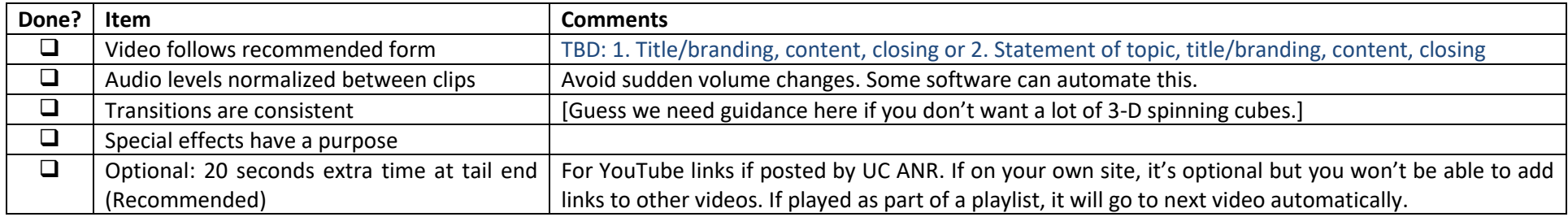

### **YouTube Recommended Encoding**

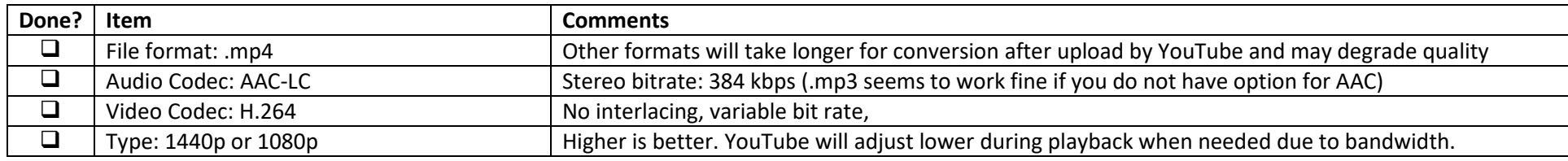

We are recommending frame rate of 23.97, but others will work. YouTube recommends encoding in the same frame rate as you recorded in.

# **YouTube Uploading**

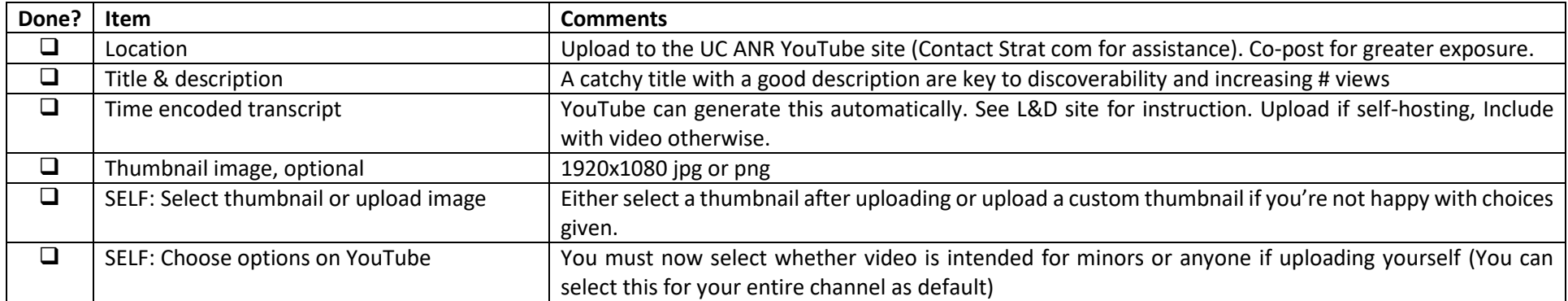

For more information on producing videos consult: [https://ucanr.edu/sites/Professional\\_Development/Extension\\_-\\_Delivery/Video/](https://ucanr.edu/sites/Professional_Development/Extension_-_Delivery/Video/)

• [https://ucanr.edu/sites/communicationstoolkit/Branding/photo\\_video/videography/](https://ucanr.edu/sites/communicationstoolkit/Branding/photo_video/videography/)